*Prendre en compte la dynamique des eaux souterraines dans l'évaluation des programmes de mesure et de leur efficacité*

*L. Gourcy, BRGM*

**Evènement :** PollDiff'Eau 2016 **Date :** 15-16 novembre 2016

**[www.astee.org](http://www.astee.org)**

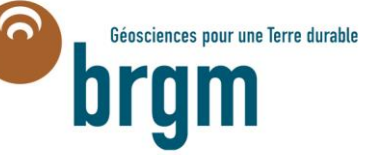

 $\sum$ ONEMA

# Problématique

### Comment relier une pression à une réponse du système hydrogéologique ?

L'eau souterraine ne se voit pas, il faut donc la modéliser

Le système peut être considéré en 5 Dimensions

- x, y, <sup>z</sup> position du point d'eau où est effectué la mesure de la concentration en NO3, pesticides,…
- Tr: date de la recharge de l'aquifère
- Tp: date du prélèvement d'eau

 Entre la recharge (eau + solutés) et le prélèvement d'eau pour analyse il peut s'écouler quelques mois, années, dizaines d'années Relier une pression avec un état (ou impact) nécessite donc de prendre

en compte le facteur temps

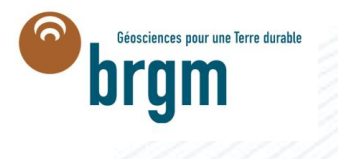

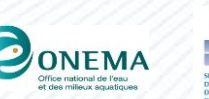

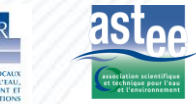

# Comment prendre en compte l'âge de l'eau ?

### L'âge de l'eau souterraine est le temps de résidence des eaux à un lieu donné

L'âge de l'eau peut être mesuré : traceurs isotopiques ou chimiques L'âge de l'eau peut être calculé : modélisation numérique

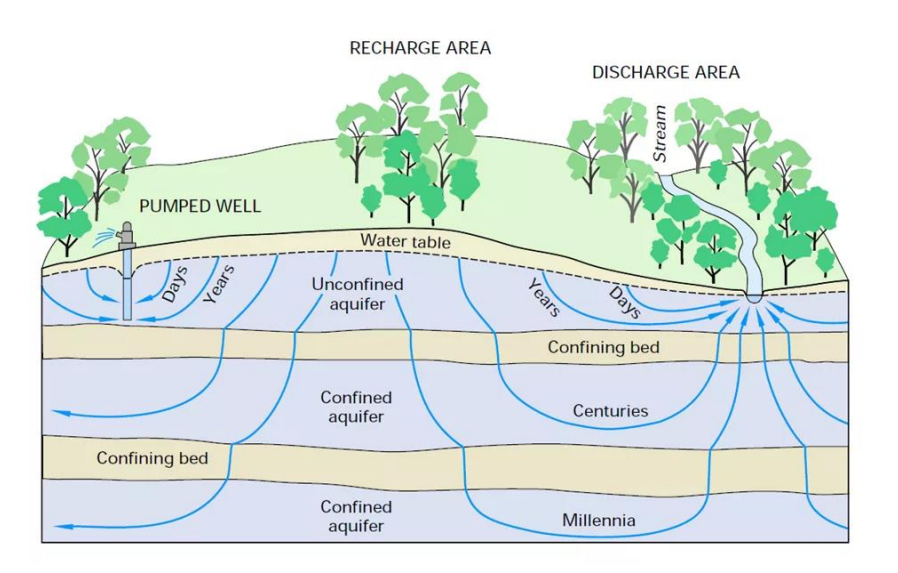

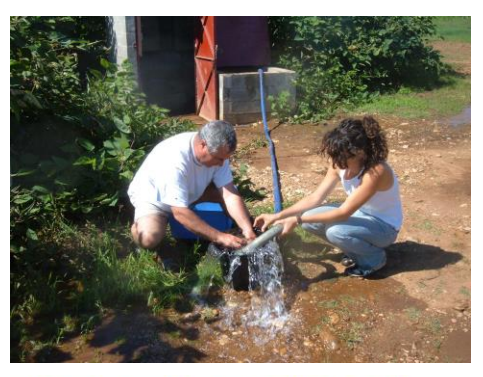

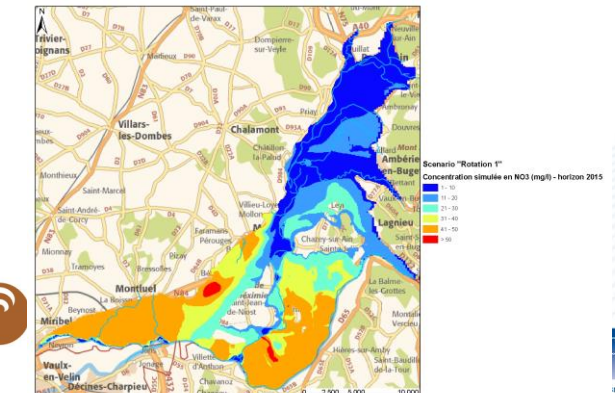

## Pourquoi prendre en compte l'âge de l'eau ?

#### La réaction du système est décalée dans le temps

- L'inversion de tendances est-elle due aux actions mises en place ou aux variations climatiques (période pluvieuse)?
- Il n'y a pas de réaction du système car les mesures prises ne sont pas efficaces ? Ou parce que le système met plusieurs années à réagir?

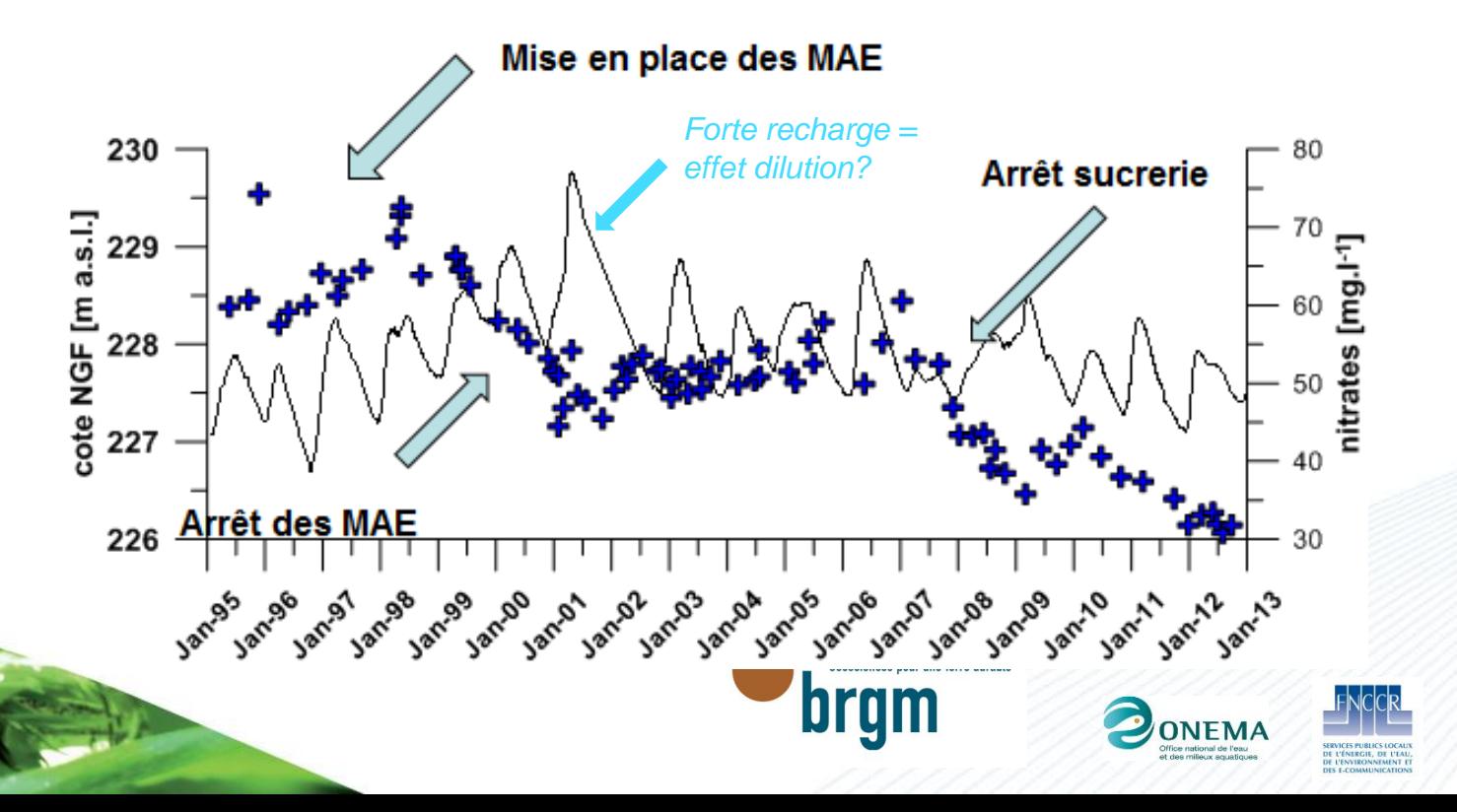

#### Analyse des chroniques + indicateurs simples

- Historique des pressions
- Historique des concentrations en nitrates
- Chroniques de niveaux piézométriques

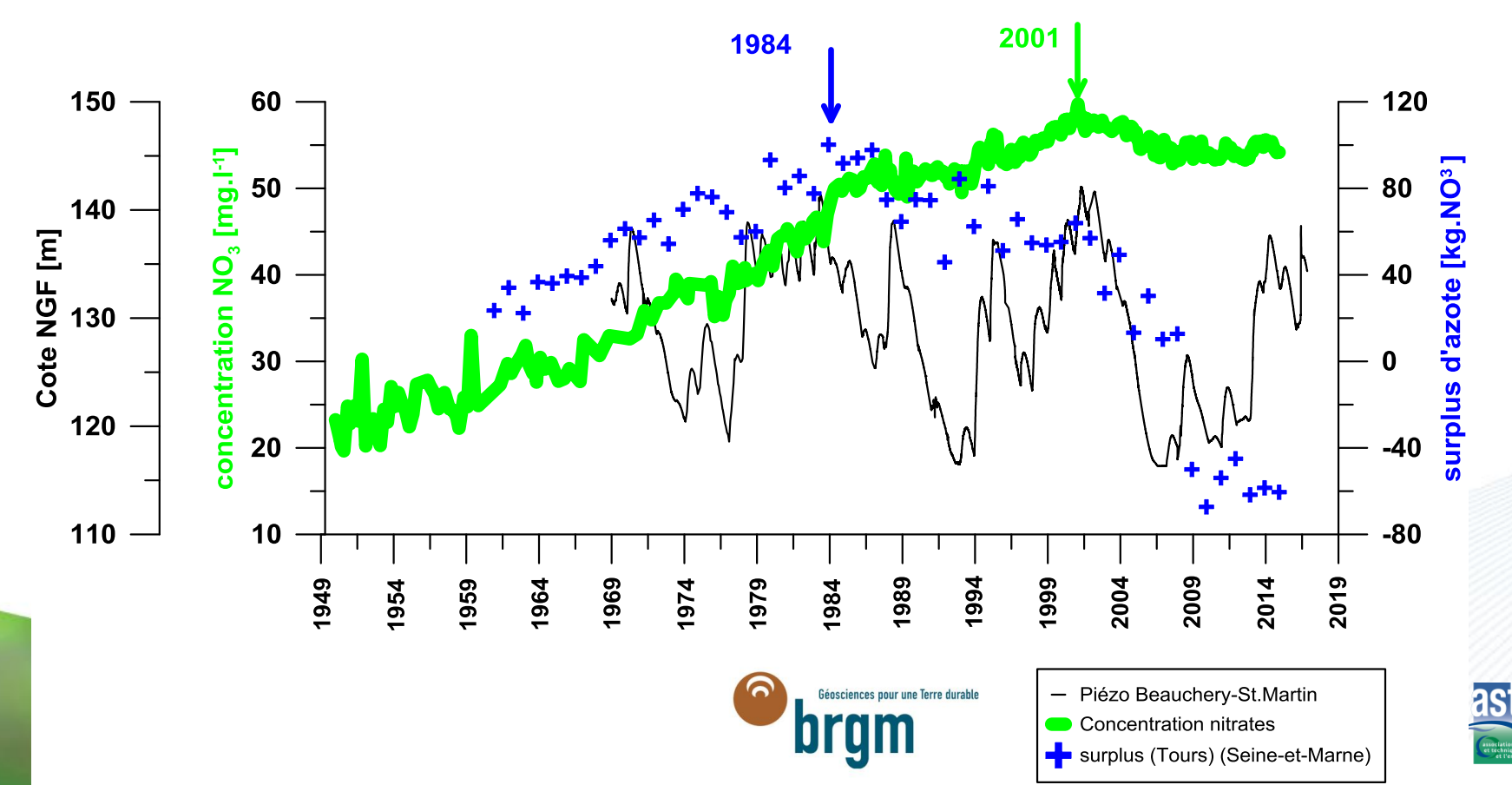

#### Outils isotopiques et géochimiques

- Traceurs d'âge moderne ( <sup>3</sup>H, CFC, SF6) 1950 aujourd'hui
- Traceurs d'âges anciens (<sup>14</sup>C, <sup>81</sup>Kr,...) plusieurs centaines-milliers d'années

### Age hydrodynamique

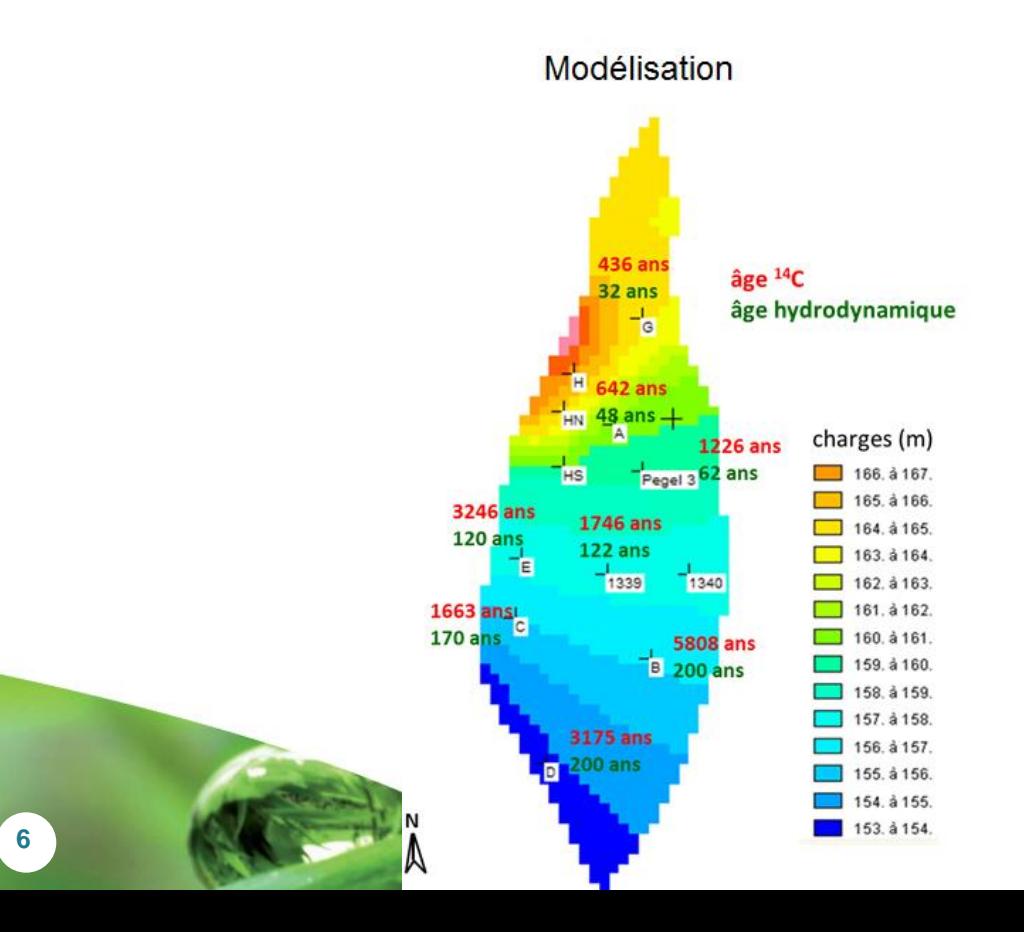

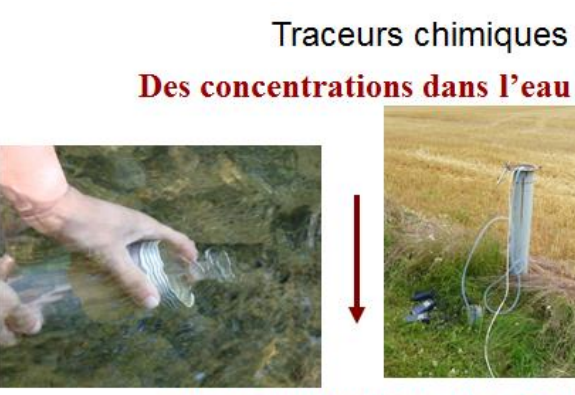

aux concentrations dans l'air

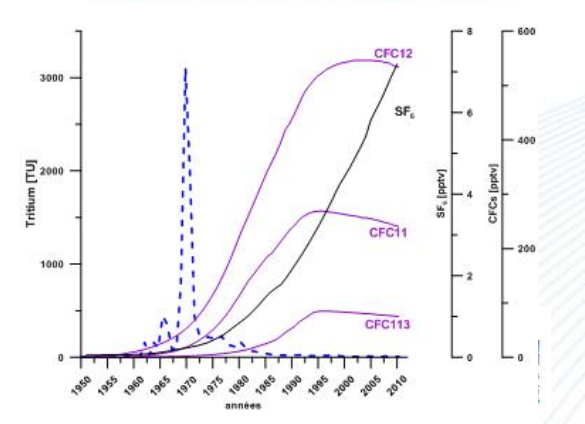

#### Modélisation globale

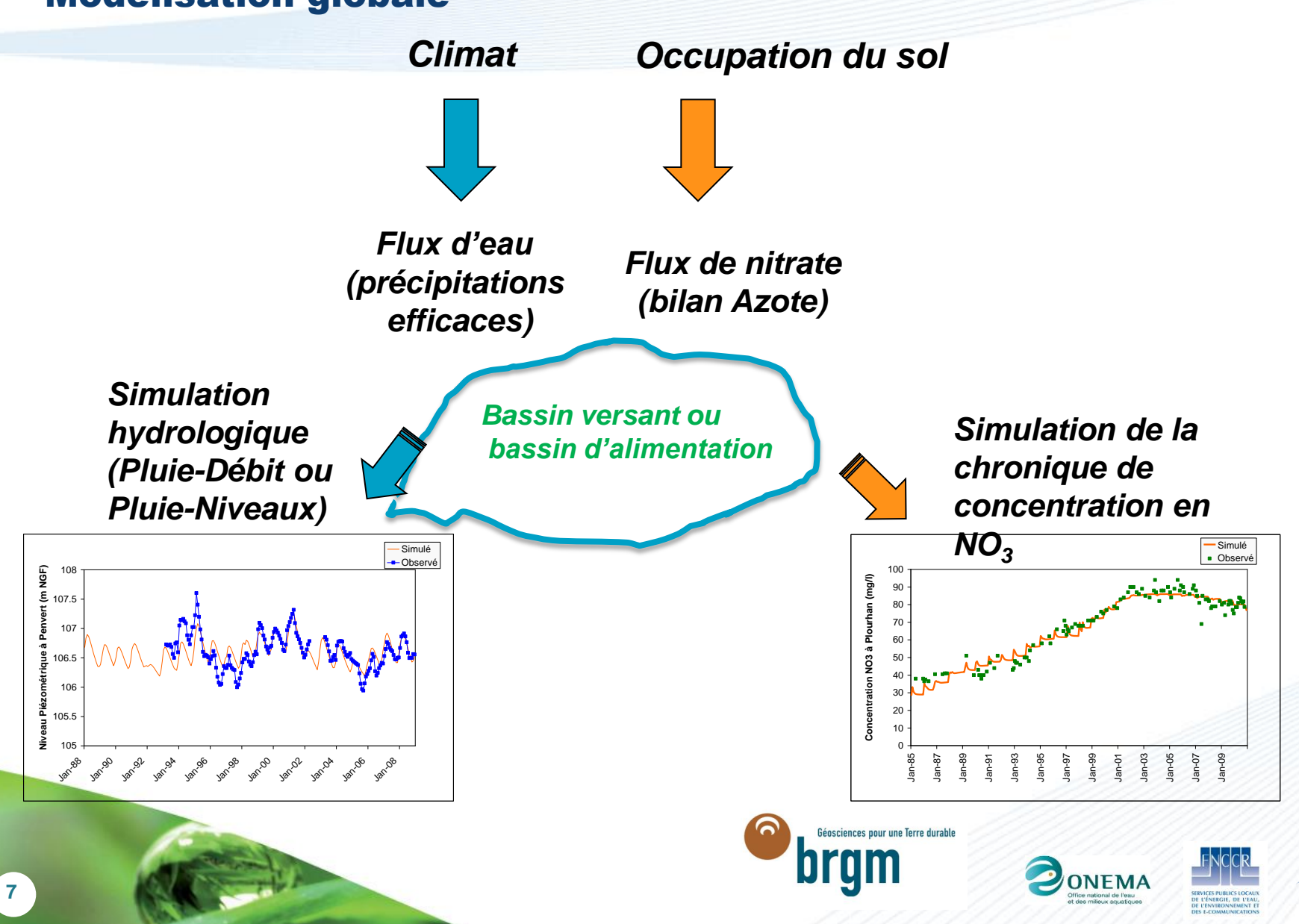

#### Modélisation globale

*Plourhan*

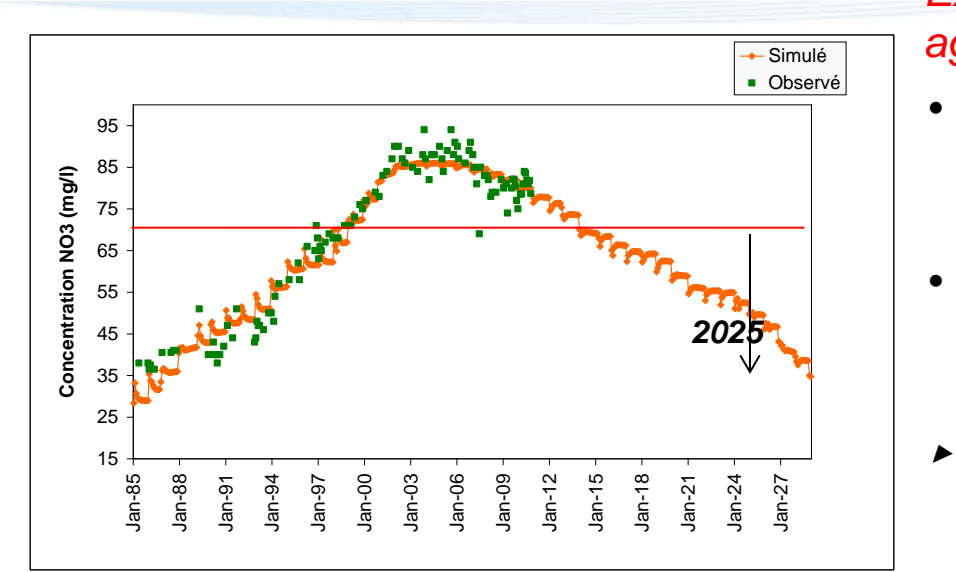

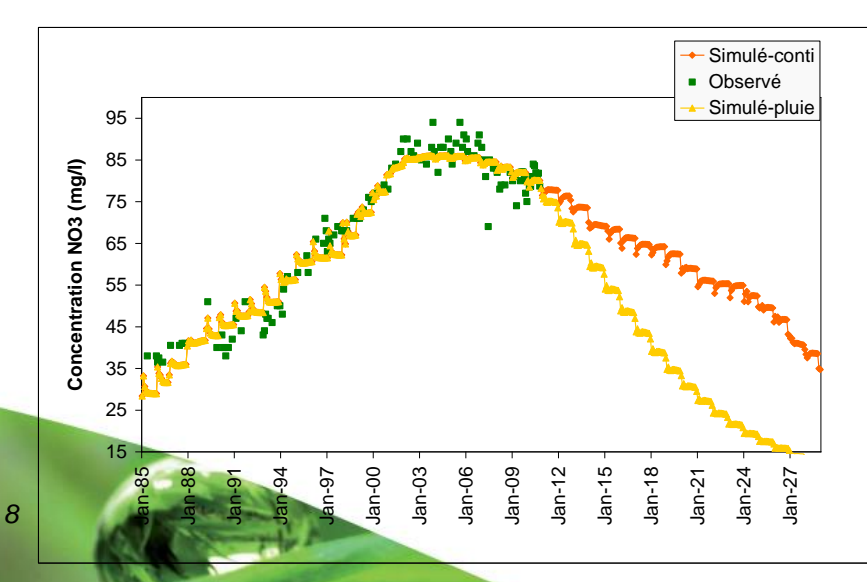

#### *Exemple 1 : Scénario continuité des pratiques agricoles sur les 20 prochaines années*

- *Hydro : 20 premières années de calage*
- *Agri : répétition des pratiques 2009- 2010*
- *Baisse +/- rapide selon les bassins.*

*Exemple 2 : Scénario Impact du climat (répétition d'années pluvieuses)* 

- *Hydro : l'année hydrologique ayant créée le plus de recharge*
- *Agri : répétition des pratiques 2009-2010*

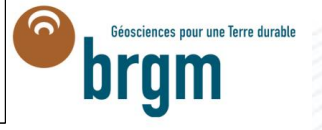

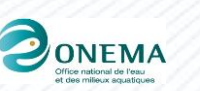

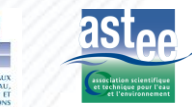

### Modélisation spatiale du transfert de l'eau et des contaminants

Simulation du transfert 1 D des nitrates du sol vers la nappe Simulation du transfert 2 D au sein de l'aquifère

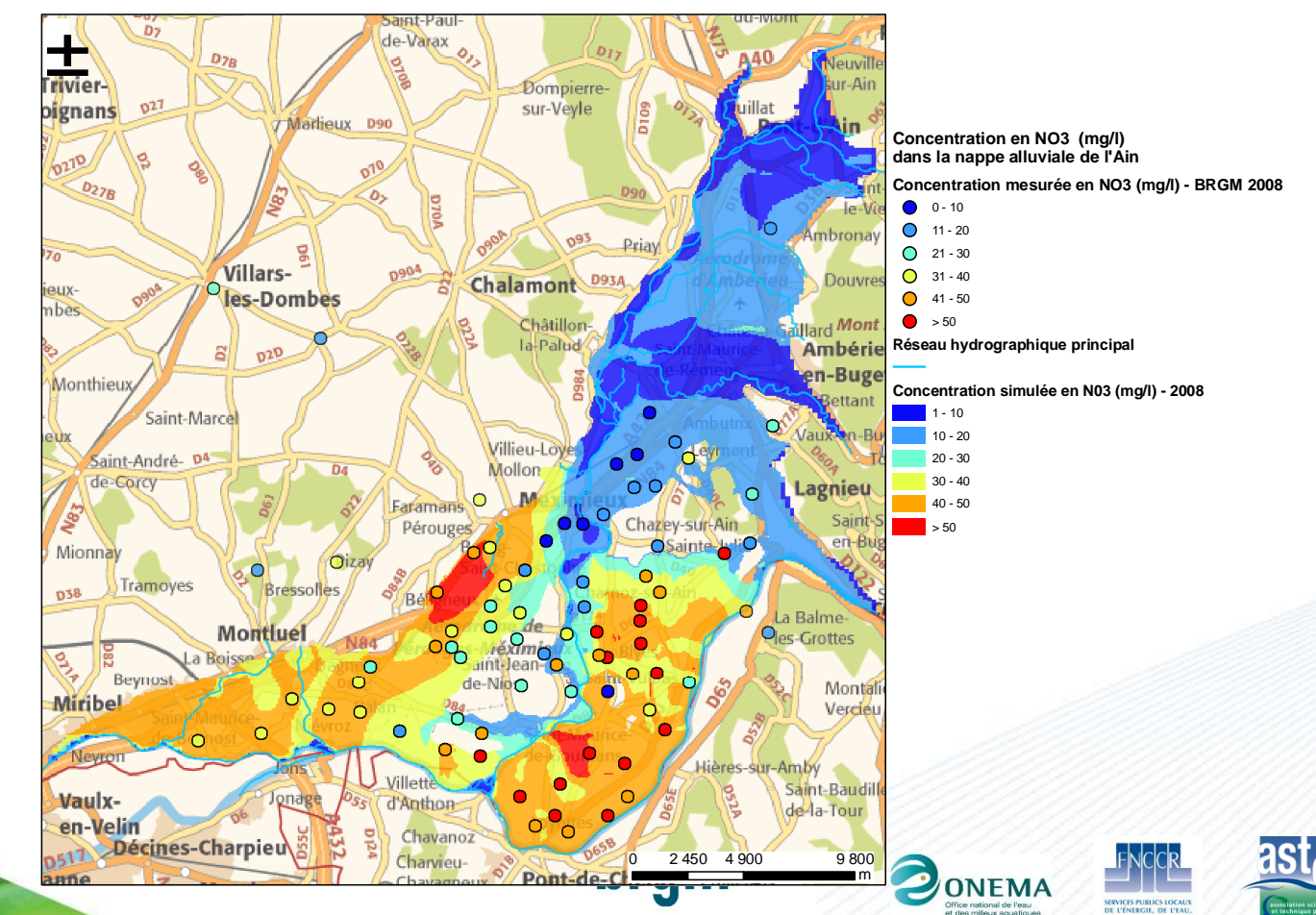

#### Modélisation spatiale du transfert de l'eau et des contaminants + analyse économique

- Couplé avec des études agronomiques/acteurs pour proposer des scénarios de changements de pratiques
- Couplé avec une approche économique pour estimer les couts des changements

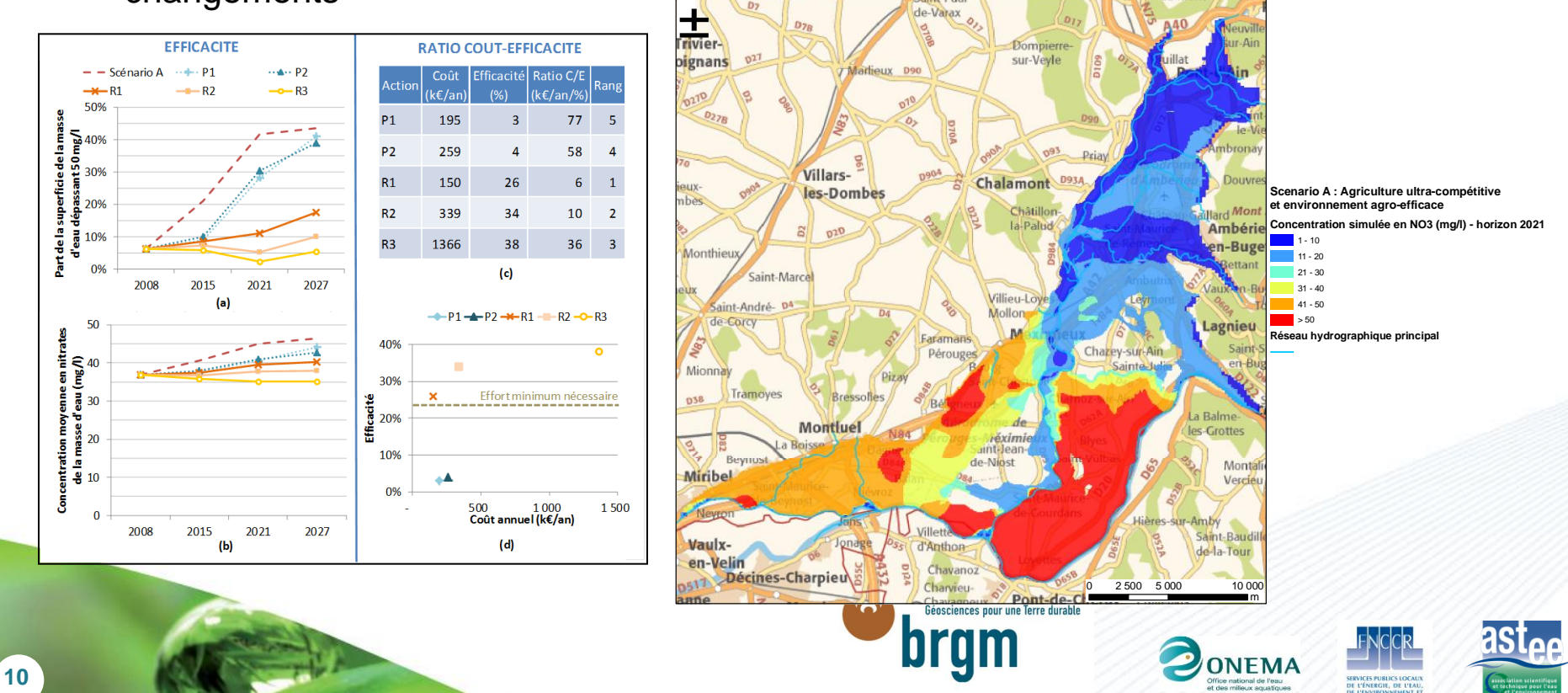

#### Modélisation spatiale du transfert de l'eau et des contaminants + réaction géochimique en zone non saturée

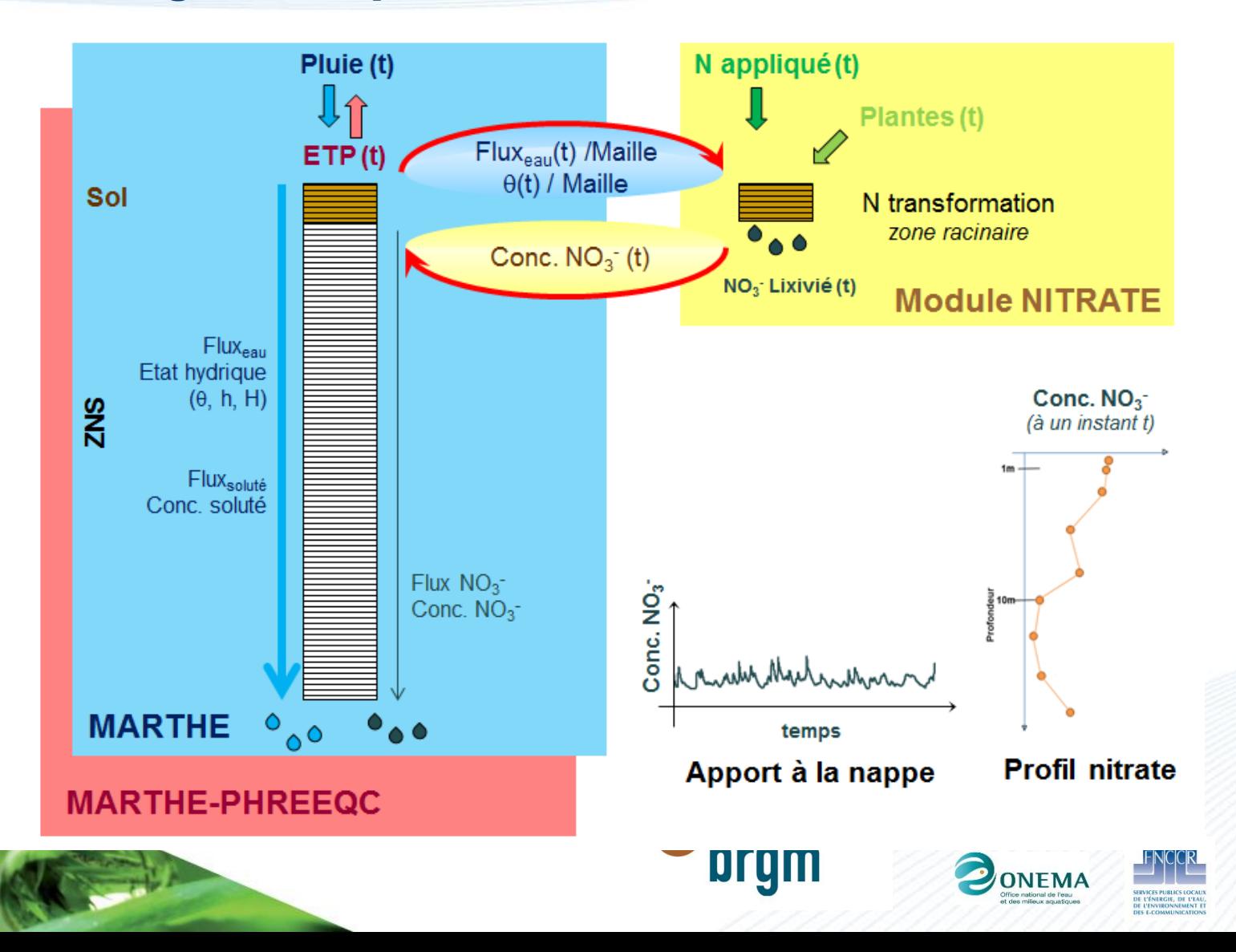

**11**

# Applications des outils

#### Des méthodes « ajustables » au contexte

Selon les données disponibles (chroniques, connaissances hydrogéologiques, agronomique…)

Selon la disponibilité préalable de modèles hydrodynamiques

Selon le contexte hydrogéologique (simple, homogène et AAC peu étendue -> outils simples, plus complexe –> outils plus sophistiqués)

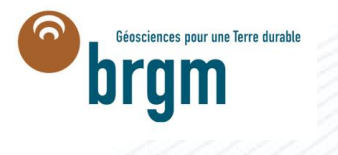

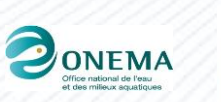

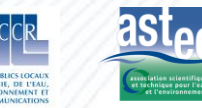

## Mise en œuvre des outils

### Acteurs impliqués

- Milieu agricole (dont Chambre d'Agriculture), syndicat d'eau, agence de l'eau
- Des scientifiques afin de proposer un outil adapté au contexte et variable selon les demandes et moyens
- Des animateurs afin d'assurer les liens entre les scientifiques et acteurs du territoire et le suivi dans le temps

#### Une démarche itérative impliquant acteurs du territoire et scientifiques

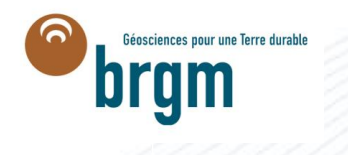

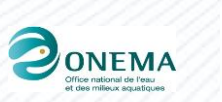

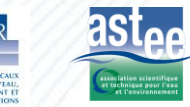